## $r$ hel $5$  PDF

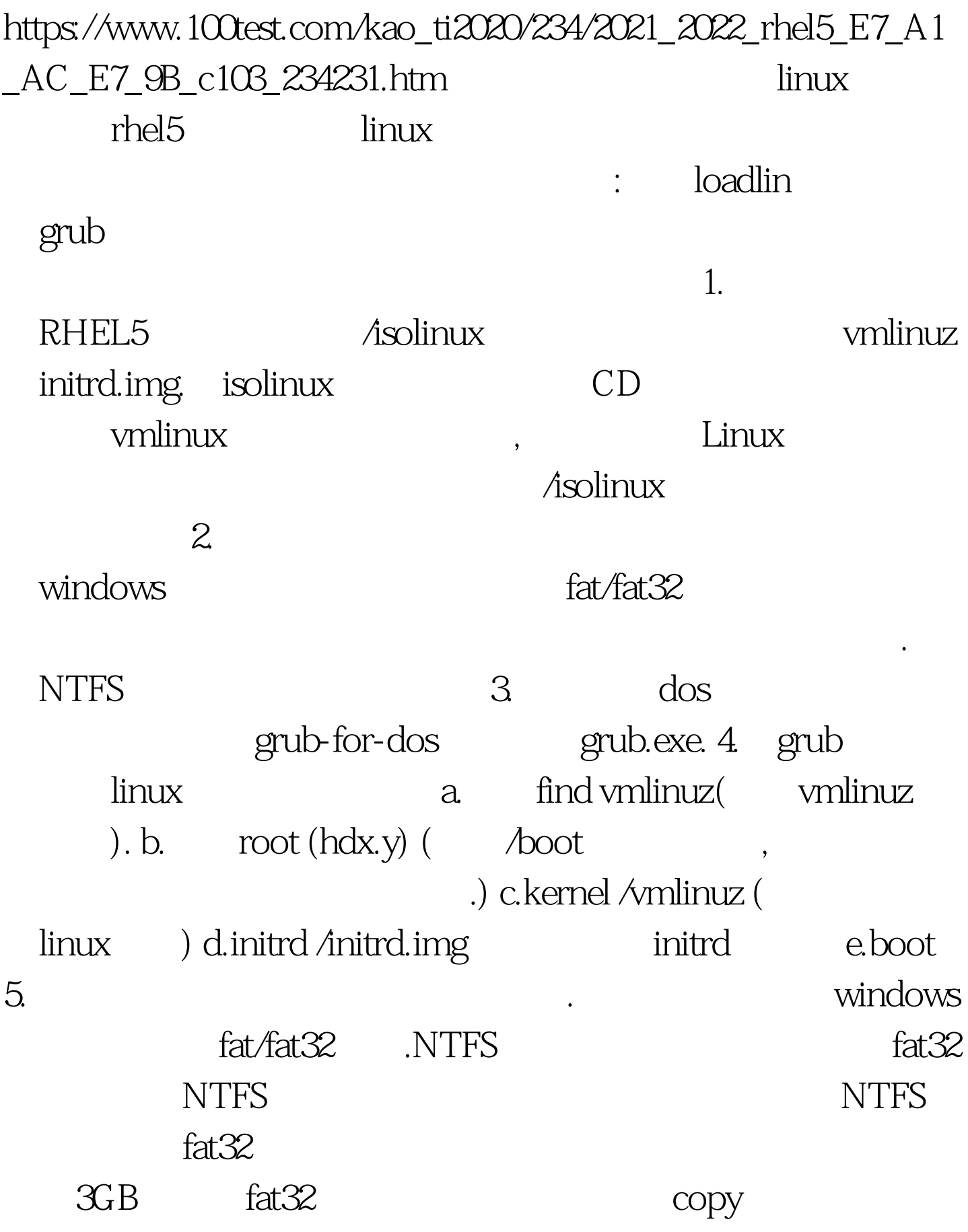

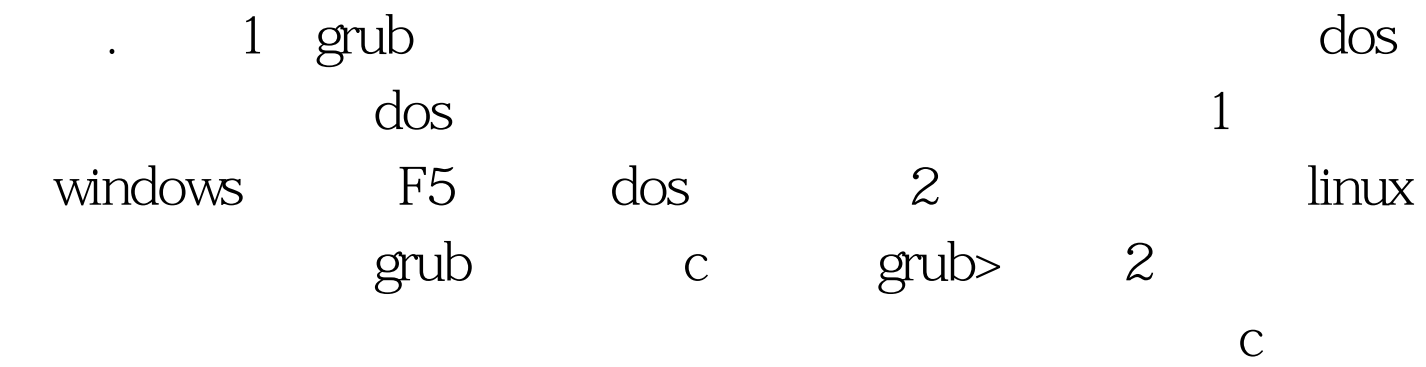

text kernel /vmlinuz text 100Test

www.100test.com